### PRAVANA"

#### **BLONDING TECHNIOUE**

# **BLONDING** STEP-BY-STEP

PRODUCTS USED: Pure Light Power Lightener, 40 Volume Developer, ChromaSilk 8N, 10 Volume Developer, ChromaSilk 900, 30 Volume Developer, ChromaSilk 10.07, Zero Lift Developer

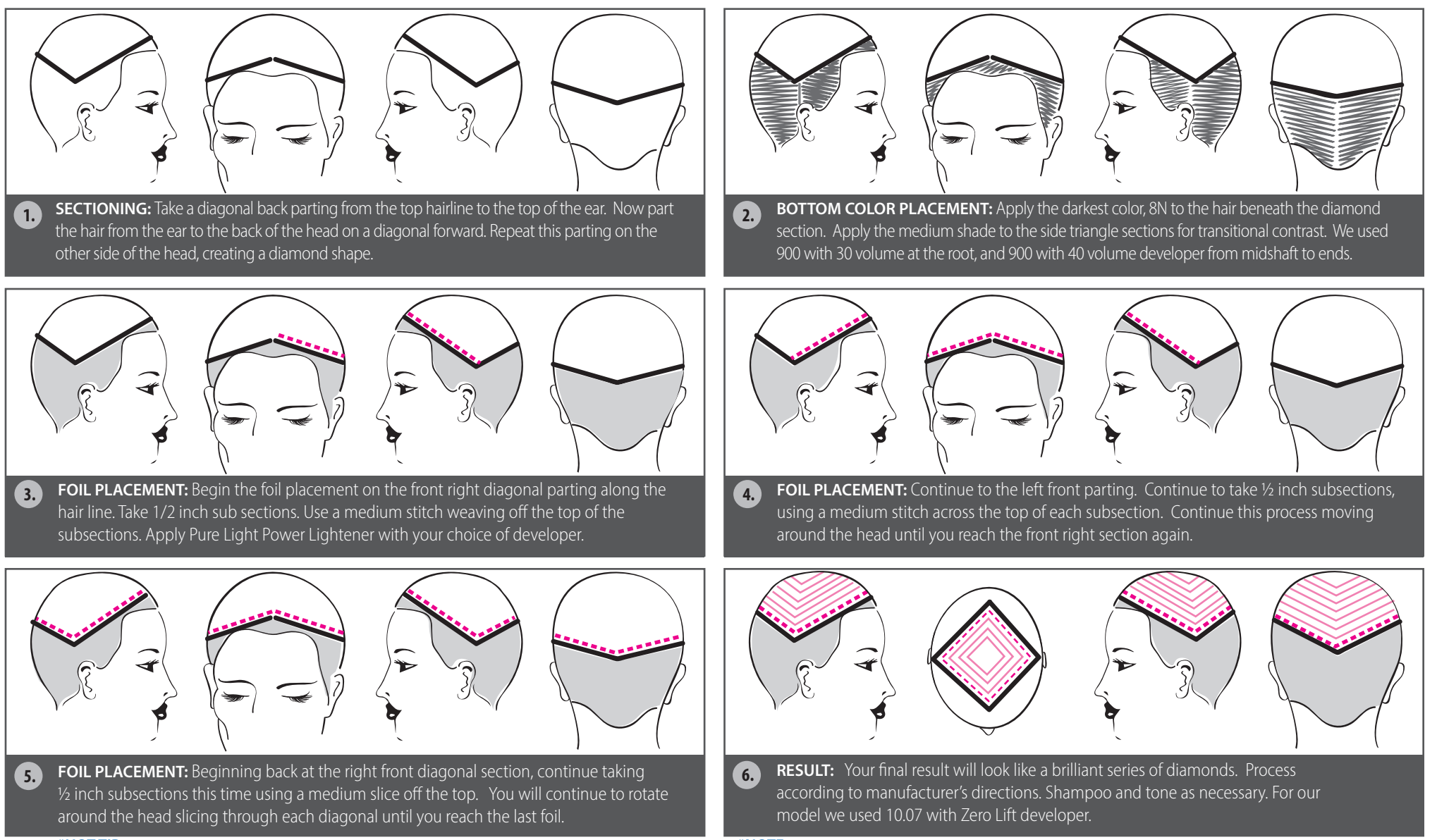

**\*HOT TIP**: When coloring between the foils be sure to do this as you go. This will ensure the easiest and cleanest application. **\*NOTE**: To create a softer look, replace the nal stitch with a weave.

## PRAVANA"

### BLONDING TECHNIQUE

#### PRODUCTS USED:

Pure Light Power Lightener 40 Volume Developer ChromaSilk 8N 10 Volume Developer ChromaSilk 900 30 Volume Developer ChromaSilk 10.07 Zero Lift Developer

BEFORE